### COPYRIGHT © 2010 AMI ENTERTAINMENT NETWORK, INC.

### **AMI Entertainment Network**

Troubleshooting Guide for *Boardwalk Games*

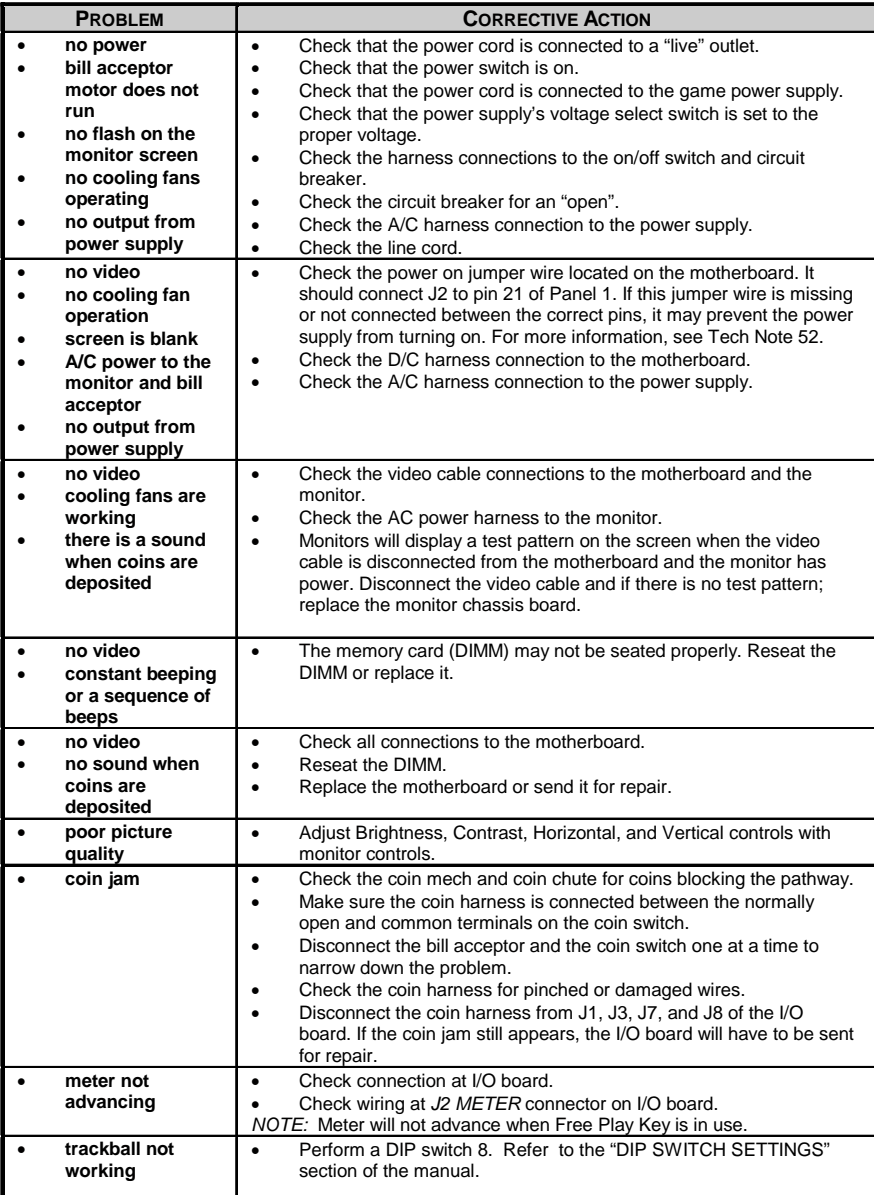

### COPYRIGHT © 2010 AMI ENTERTAINMENT NETWORK, INC.

# Troubleshooting Guide for *Boardwalk Games continued*

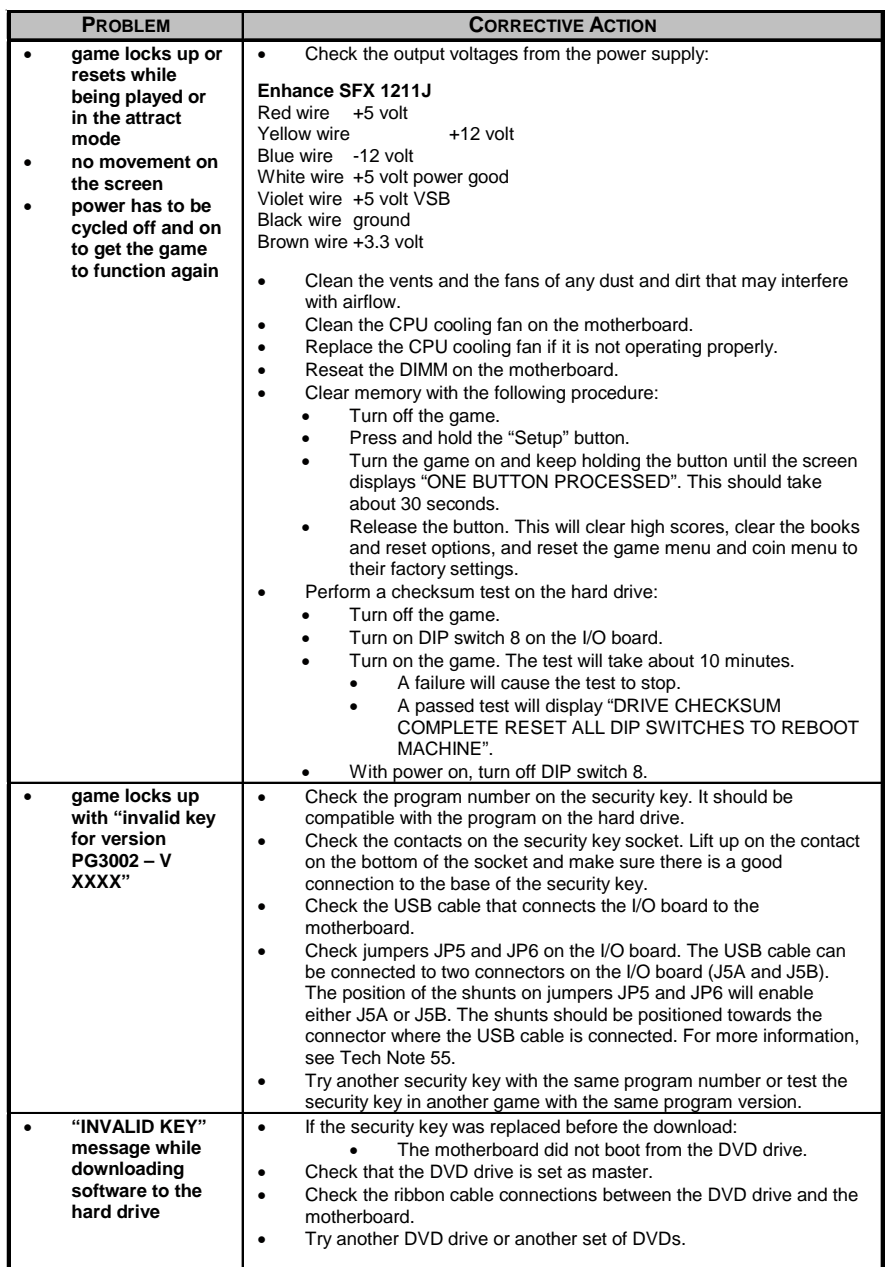

### COPYRIGHT © 2010 AMI ENTERTAINMENT NETWORK, INC.

# Troubleshooting Guide for *Boardwalk Games continued*

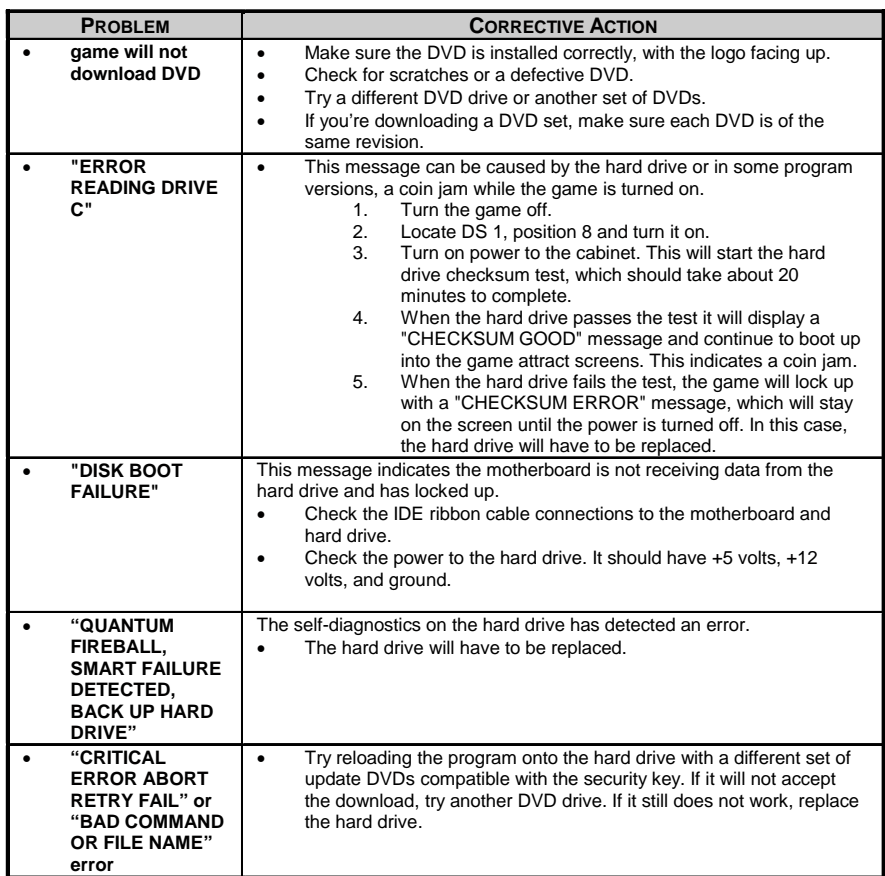